### Sommario

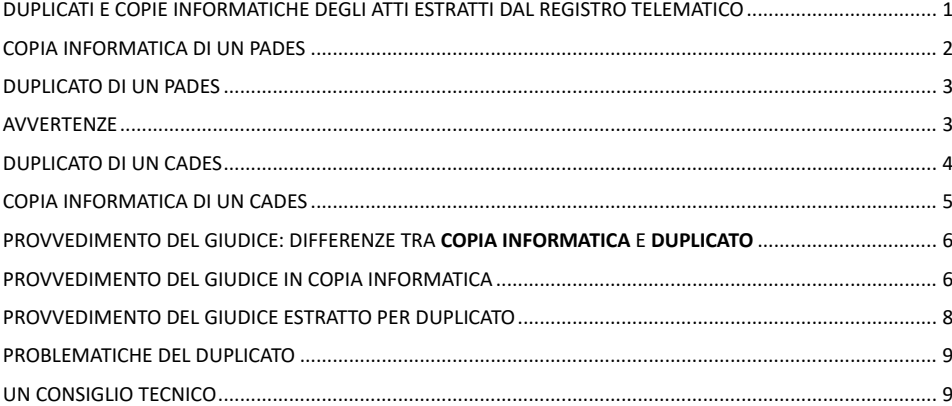

### <span id="page-0-0"></span>DUPLICATI E COPIE INFORMATICHE DEGLI ATTI ESTRATTI DAL REGISTRO TELEMATICO **INCONVENIENTI IN RELAZIONE AL FORMATO ED AL TIPO DI FIRMA**

#### **DUPLICATI** E **COPIE INFORMATICHE** FIRMATE IN **CADES** E/O **PADES**: **INCONVENIENTI**

UN ALTRO ASPETTO DEL PROCEDIMENTO TELEMATICO CHE TALVOLTA CREA CONFUSIONE È QUELLO DEI **DUPLICATI** E DELLE **COPIE INFORMATICHE** dei file estratti dai registri telematici, soprattutto in relazione al tipo di formato adottato per la loro "firma digitale".

Molto spesso alcuni colleghi "scaricano" dal *registro telematico* gli atti in formato "duplicato" sul presupposto che questi, essendo in pratica di per sé identici agli originali o comunque equivalenti agli stessi, non richiedono "attestazione di conformità", a differenza delle "copie informatiche". L'assunto è assolutamente esatto: ad esempio, è agevole ed utile "estrarre" i file "per duplicato" quando dobbiamo ricostruire un fascicolo di merito di un grado di giudizio per riprodurlo nella impugnazione o comunque nel suo grado successivo ma, nello stesso tempo, è consigliabile estrarre in *copia informatica* e **NON** in **DUPLICATO**, proprio il "provvedimento impugnato" per evitare gli inconvenienti di cui si dirà.

Vediamo quindi, con le schermate, come compaiono i fogli dei file estratti nei vari formati.

# COPIA INFORMATICA DI UN PADES

#### <span id="page-1-0"></span>**COPIA INFORMATICA** DI UN ATTO IN ORIGINE FIRMATO IN **PADES** (visibile)

Quando si estrae dal "registro telematico" la **copia informatica** di un atto (del Giudice, di controparte o anche nostro, per una successiva notifica etc.), in origine firmato in *pades* (ovviamente visibile), in ogni foglio del file compare **sia** la "strisciata" laterale con la scritta "*Firmato Da: … Emesso Da: …*" e la "coccardina" (chiamiamola così, in questo caso) **sia** il sigillo a forma di coccarda (di solito più grande della predetta, ma le cui dimensioni possono essere ridotte manualmente fino quasi a farla scomparire), con la scritta "*Firmato digitalmente da …*" il quale sigillo, con questo formato di firma **pades**, lo si può collocare, trascinando con il *mouse* il riquadro della relativa icona, in qualsiasi punto di qualsiasi pagina del foglio elettronico (di *default*, tale COCCARDA la troveremo collocata in alto, sulla sinistra):

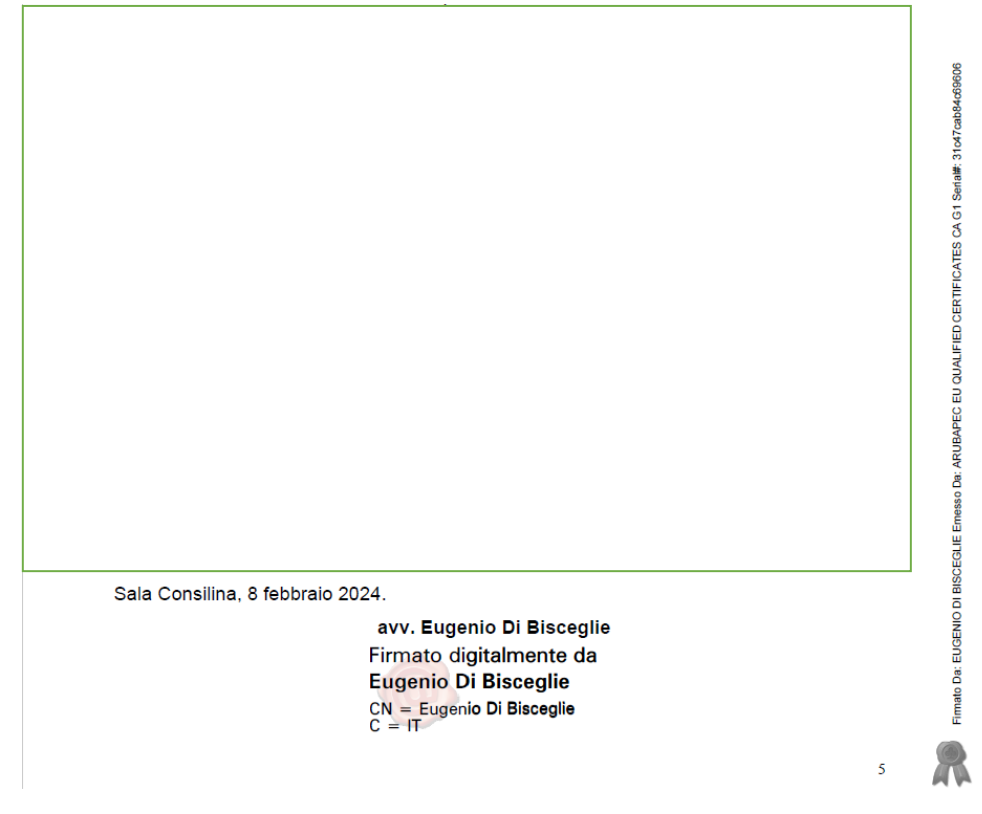

Nell'esempio, si tratta di un mio atto, estratto dal registro telematico della relativa causa civile.

# DUPLICATO DI UN PADES

### <span id="page-2-0"></span>**DUPLICATO** DI UN ATTO IN ORIGINE FIRMATO IN **PADES** (visibile)

Mentre, estraendo come **DUPLICATO** lo stesso atto firmato in **PADES**, il foglio apparirà come nella schermata che segue (ovviamente ho omesso di riportare il corpo del testo dell'atto):

> avv. Eugenio Di Bisceglie Firmato digitalmente da Eugenio Di Bisceglie CN = Eugenio Di Bisceglie<br>CN = Eugenio Di Bisceglie<br>C = IT

Ossia, la "strisciata laterale" non compare, mentre compare necessariamente il "sigillo della coccarda" tipico della firma **PADES** (ove **non** sia stato optato il comando per la firma "*invisibile*") e ciò in quanto nel *pades*, essendo la *busta crittografica* del certificato associato alla nostra firma "interna" al pdf (il cui originale, una volta firmato, non modifica la propria estensione), tale sigillo della firma è visibile anche nel **DUPLICATO** proprio perché il suo originale di riferimento è parimenti firmato in modo conforme.

5

## AVVERTENZE

<span id="page-2-1"></span>**IMPORTANTE**: come è stato più volte detto nei *tutorial*, nei *forum*, sui *social* etc., la presenza o meno della "coccarda" e/o della "coccardina" è una circostanza comunque irrilevante in quanto la "bontà" di un file, l'autenticità del certificato di firma etc. vanno necessariamente verificati con un *software* specifico (oppure *on line*, presso numerosi siti, tra cui quello del notariato), solitamente lo stesso fornitoci con l'acquisto di un dispositivo fisico di firma o comunque a quest'ultimo associato.

# DUPLICATO DI UN CADES

### <span id="page-3-0"></span>**DUPLICATO** DI UN ATTO IN ORIGINE FIRMATO IN **CADES**

Se invece si estrae dal registro telematico, come *duplicato*, un atto in origine firmato in **cades**, sul foglio non apparirà nessuna coccardina o attestato di firma. E ciò è assolutamente logico in quanto, essendo il pdf firmato dalla *busta crittografica* "esterna", quella con estensione **.p7m**, il pdf firmato è "vuoto", non ha firme! Mentre nel **pades**, essendo il certificato di firma "interno" al file, l'attestato di firma della coccarda apparirà anche se venga estratto in *duplicato* (come visto). Il file della *busta crittografica* generato dalla firma **cades** può essere aperto solo con un applicativo (di solito fornito con lo stesso *software* di firma digitale) in quanto, altrimenti, cliccando sulla icona del relativo file, che ha l'estensione **.p7m,** appariranno soltanto dei "geroglifici"; mentre, con un apposito programma di verifica della firma, può essere aperto il *pdf* contenuto al suo interno, il quale, come detto, non può recare alcun simbolo grafico di qualsivoglia firma:

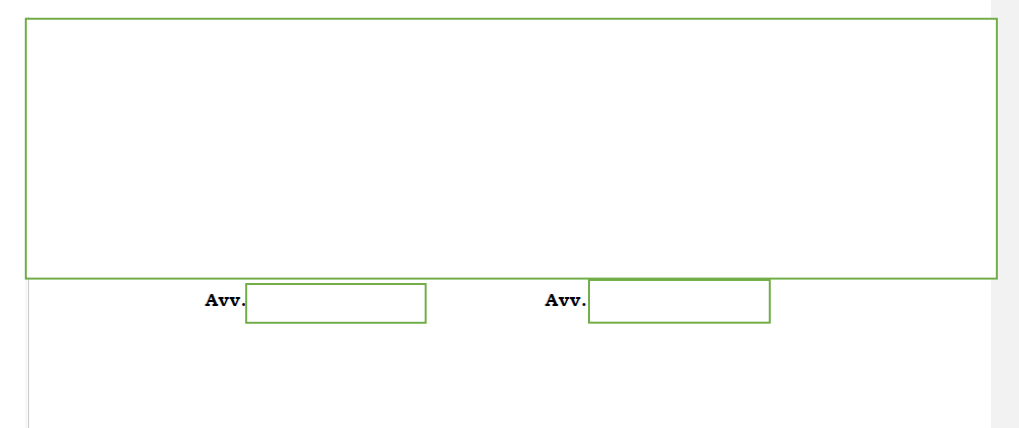

Nell'esempio, poiché personalmente non firmo mai gli atti in **cades** (salvo la busta del deposito atto.enc/dati.atto), ho dovuto utilizzare la sezione di un file sottoscritto da una controparte di un mio cliente (come si vede sopra, assistita da due difensori), estratto dal registro telematico della causa dove mi sono costituito (oscurando ovviamente tutti i dati). Si noterà che **sia** in calce **che** a margine del foglio non compare alcuna scritta e tanto meno una qualsivoglia "coccardina", pur essendo questo un file che, alla verifica, risulterà regolarmente sottoscritto con firma **cades** in corso di validità.

### COPIA INFORMATICA DI UN CADES

### <span id="page-4-0"></span>**COPIA INFORMATICA** DI ATTO IN ORIGINE FIRMATO IN **CADES**

Se invece estraiamo dal registro telematico la *copia informatica* di un atto in origine firmato in **cades**, ovviamente non comparirà la "coccarda grande" in corrispondenza della firma o comunque collocabile in qualsiasi parte del foglio, tipica del **pades**, mentre apparirà, su ogni foglio, la "strisciata laterale", ossia che segue il foglio longitudinalmente, con la scritta "*Firmato Da: … Emesso Da: …*" e la "coccardina" finale. Quindi, ricapitolando: non apparirà il simbolo della coccarda che, con gli atti firmati in **pades**, troviamo di solito collocato in corrispondenza del nominativo di chi firma (e che comunque può essere trascinato in ogni parte del foglio ed in ogni pagina del *file*).

Ovviamente, anche la **copia informatica** di un atto in origine firmato in **cades**, riproducendo il **pdf** che era all'interno della *busta crittografica*, e quindi anche in origine **non** graficamente firmato, si aprirà come un qualsiasi pdf, semplicemente cliccandoci sopra, sia pure non risultando, parimenti, "graficamente" firmato.

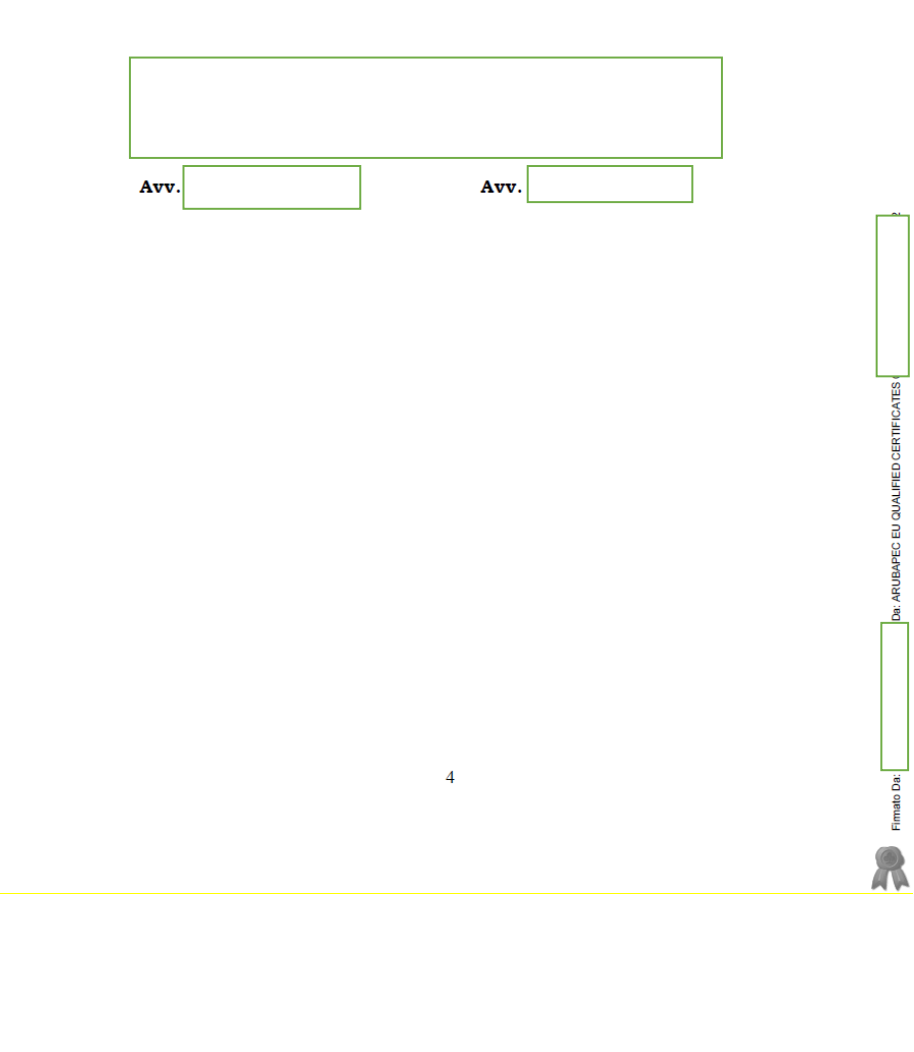

### <span id="page-5-1"></span><span id="page-5-0"></span>PROVVEDIMENTO DEL GIUDICE: DIFFERENZE TRA COPIA INFORMATICA E DUPLICATO

## PROVVEDIMENTO DEL GIUDICE IN COPIA INFORMATICA

INFINE, quando estraiamo dal **PCT** un provvedimento del Giudice, tra **COPIA INFORMATICA** e **DUPLICATO** vi sono ulteriori **DIFFERENZE** e sono quelle che, talvolta, hanno creato gli inconvenienti di seguito descritti.

### **PROVVEDIMENTO DEL GIUDICE ESTRATTO IN COPIA INFORMATICA**

In tal caso - come si può notare dall'esempio che segue, di una sentenza ordinaria emessa in una causa civile ove ero costituito: in alto, a destra, del foglio compaiono (ho oscurato alcuni dati, per quanto rilevi), **in blu**, il **numero** della **sentenza**, la **data della sua pubblicazione**, il numero di **R.G.**, con numero e data del **Repertorio**:

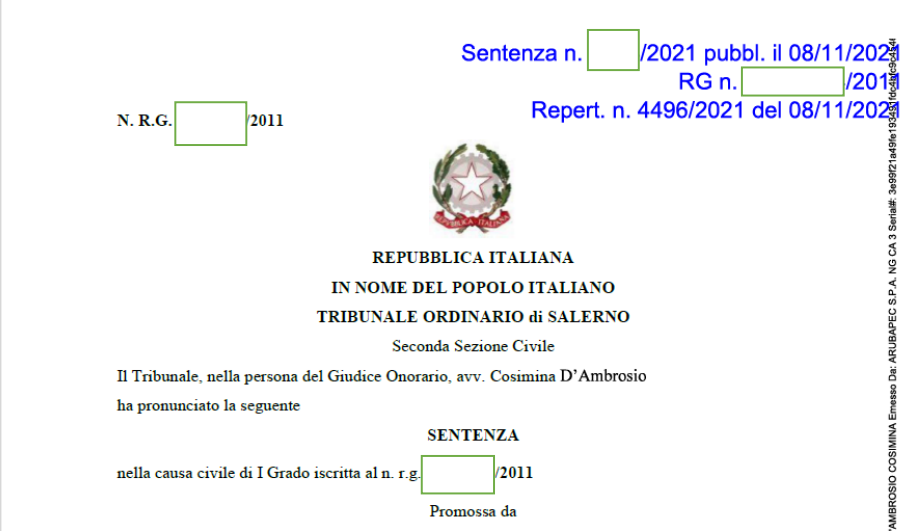

Nell'esempio della sentenza, a parte la firma dei cancellieri (essendo un titolo estratto a suo tempo con la "formula esecutiva", oggi non più prevista), la sentenza è stata chiaramente firmata in **cades**, non comparendo alcun simbolo di firma in calce (a meno che non sia stata adottata la firma *pades* invisibile), in corrispondenza del nominativo del giudice, mentre compare la "strisciata laterale" trattandosi appunto di una **copia informatica** - che attesta essere stata firmata dal Giudice etc.:

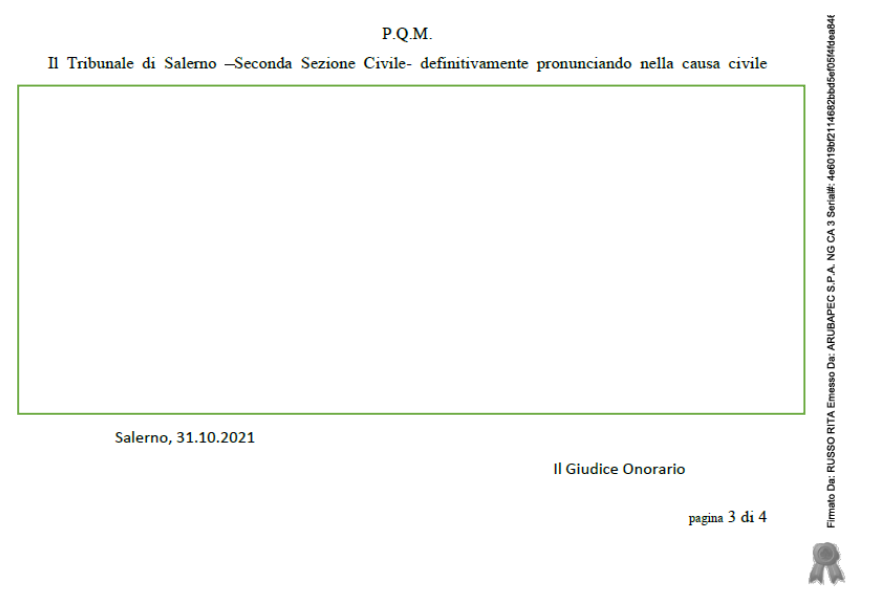

**Commentato [ED1]:** 

## PROVVEDIMENTO DEL GIUDICE ESTRATTO PER DUPLICATO

# <span id="page-7-0"></span>**PROVVEDIMENTO DEL GIUDICE ESTRATTO PER DUPLICATO**

Estratta per **DUPLICATO** la stessa sentenza, nella parte in alto della intestazione non compaiono più le suddette **scritte blu** in quanto la sezione specifica risulta in bianco, "vuota":

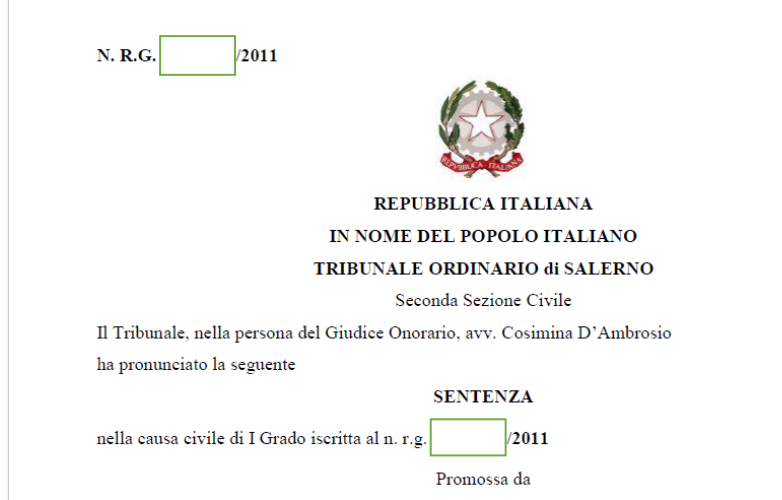

Ed in calce non risulta nessuna sottoscrizione digitale, a dimostrazione del fatto che la pronuncia è stata probabilmente sottoscritta nel formato **cades** (anche se, per le firme dei magistrati, il discorso è in realtà più complesso):

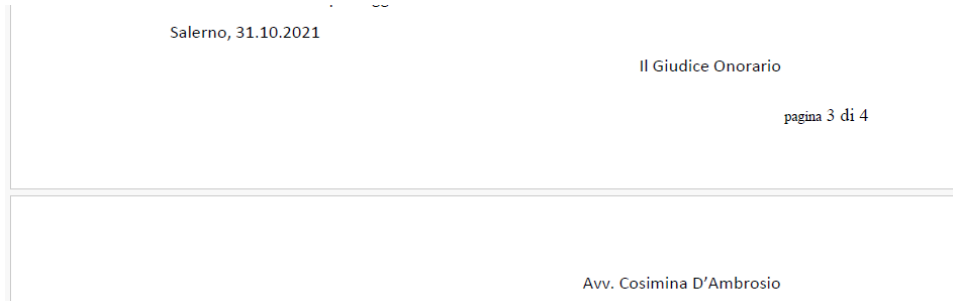

## PROBLEMATICHE DEL DUPLICATO

### <span id="page-8-0"></span>**PROBLEMI CHE POTREBBERO INSORGERE QUANDO SI ESTRAE UNA SENTENZA PER DUPLICATO**

Occorre infine precisare che il **duplicato**, proprio per la sua "crudezza" di dati, crea spesso confusione e, soprattutto, è stato protagonista di una vicenda processuale che sembra paradossale:

un avvocato *extra distretto*, regolarmente iscritto all'Albo speciale, aveva promosso ricorso in Cassazione, depositando telematicamente il provvedimento impugnato "*estratto per duplicato*", di cui peraltro, pur non essendo richiesto, aveva anche "attestato la conformità" (?)!

Sennonché tale sentenza - che recava in calce, accanto alla stampa del nome del magistrato relatore che l'aveva emessa, anche la stampa di una data -, risultava in realtà "pubblicata" molto tempo dopo ma tale epoca di **pubblicazione** non risultava altrimenti dal provvedimento (o, preferibilmente, dalle suddette **scritte in blu** poste in alto, a destra, del foglio) proprio perché era stato "estratto" in forma di **DUPLICATO**.

In realtà il difensore aveva promosso il ricorso per Cassazione tempestivamente ma, rispetto alla data indicata graficamente in calce al foglio del **duplicato** (data che, come noto, non ha alcun significato, rilevando quella di "pubblicazione"), il ricorso risultava apparentemente notificato dopo più di **sei mesi**.

La Cassazione, pur non avendo il controricorrente mosso alcuna eccezione al riguardo, ha dichiarato *inammissibile* il ricorso in quanto "intempestivo", sul rilievo che, in base alle risultanze, l'impugnazione appariva notificata tardivamente e comunque, rispetto alla data della sentenza, oltre il decorso dei sei mesi del c.d. termine lungo per impugnare dell'art. 327, comma 1, c.p.c. (la sentenza non era stata evidentemente notificata dalla controparte vittoriosa in secondo grado), peraltro assumendosi che, quant'anche il provvedimento impugnato fosse stato realmente pubblicato in epoca successiva la data che risultava stampata in calce al dispositivo, tale circostanza (non emergente dalla sentenza) e la cui certificazione sarebbe stata prerogativa esclusiva delle Cancellerie, non avrebbe potuto essere "attestata" dal difensore, il cui potere si limita ad asseverare la conformità di un provvedimento digitalmente estratto a quello presente nel registro telematico.

Il discorso, in realtà, non fa una piega!

Se quindi il difensore, in luogo del **DUPLICATO**, avesse "scaricato" e depositato nei termini (contestualmente al ricorso notificato), la sentenza impugnata in formato di **COPIA INFORMATICA**, la sua *attestazione di conformità* avrebbe allora potuto "valorizzare" anche **la data di sua pubblicazione** che, difatti, la **copia informatica** reca necessariamente "stampigliata" in alto del foglio, con le descritte e "famose" **scritte in blu**!

### UN CONSIGLIO TECNICO

<span id="page-8-1"></span>**CONSIGLIO FINALE:** per quanto riguarda la esperienza, sul campo, mia (personale) e degli altri Consiglieri del COA, ed alla luce di quanto già illustrato nelle precedenti guide pubblicate sul nostro sito, il consiglio tecnico – che è probabile possiate assolutamente non condividere - sarebbe quello di utilizzare, anche nelle *firme congiunte* o *multiple*, ove possibile, sempre il formato **PADES** e di evitare di estrarre provvedimenti del giudice (soprattutto quando siano oggetto di un giudizio di impugnazione e quindi destinati ad essere depositati in quanto tali) in forma di **duplicato** ma di produrli sempre in **COPIA INFORMATICA**.

Discorso diverso va fatto per quanto riguarda le riproduzioni dei "fascicoli di merito" nei gradi di impugnazione successivi, in tal caso potendo risultare utile e comodo "*estrarle per duplicato*", per poi, magari, anche inserirle in una cartella zip/compressa!

Buon lavoro **f.to il referente del procedimento telematico COA Lagonegro**